### **Министерство сельского хозяйства Российской Федерации**

### **Федеральное государственное бюджетное образовательное учреждение высшего образования**

## **«ВОРОНЕЖСКИЙ ГОСУДАРСТВЕННЫЙ АГРАРНЫЙ УНИВЕРСИТЕТ ИМЕНИ ИМПЕРАТОРА ПЕТРА I»**

**УСЕВЕРЖДАЮ** Декан Зкономического факультета А.В. Агибалов Экономический факуль  $20$ 24 $r$ . Ă

# РАБОЧАЯ ПРОГРАММА ПО ДИСИИПЛИНЕ

## **Б1.О.11 Офисные компьютерные технологии**

Направление **38.04.01 Экономика**

Программа магистратуры **Бухгалтерский учет и контроль**

Квалификация выпускника **магистр**

Факультет **экономический**

Кафедра **Информационного обеспечения и моделирования агроэкономических систем**

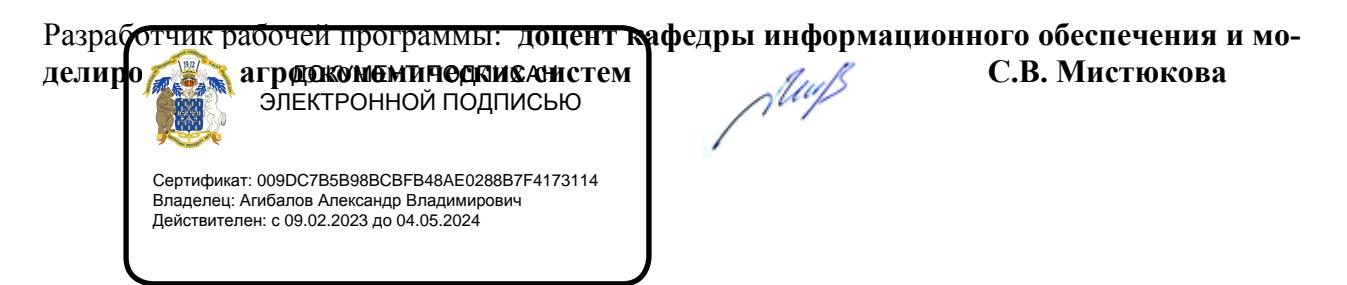

Воронеж 2021

Рабочая программа учебной дисциплины разработана в соответствии с Федеральным государственным образовательным стандартом высшего образования - магистратура по направлению подготовки 38.04.01. Экономика (утвержден приказом Министерства науки и высшего образования Российской Федерации от 11.08.2020 № 939).

Рабочая программа утверждена на заседании кафедры Информационного обеспечения и моделирования агроэкономических систем (протокол № 10 от 01.06.2021 г.)

Заведующий кафедрой: А.В. Улезько

Рабочая программа рекомендована к использованию в учебном процессе на заседании методической комиссии экономического факультета (протокол № 11 от 25.06.2021 г.)

Председатель методической комиссии  $\mathscr{D}\llbracket \text{two}\rrbracket$  Е.Б. Фалькович

**Рецензент:** руководитель департамента экономического развития Воронежской области, к.э.н Кустов Данил Александрович

#### **1. Общая характеристика дисциплины**

#### **1.1. Цель изучения дисциплины**

Сформировать у обучающихся знания о видах и возможностях современных информационных технологий и программных средств в офисе, сформировать умения и навыки их практического использования в профессиональной деятельности.

#### **1.2. Задачи изучения дисциплины**

Рассмотреть тенденции цифровизации экономики.

Изучить виды и возможности современных программных продуктов как средства создания и редактирования организационной документации.

Научиться использовать облачные сервисы для решения профессиональных задач. Освоить работу с цифровыми сервисами и социальными сетями.

## **1.3. Предмет дисциплины**

Теоретические и практические основы применения современных информационных технологий и программных средств в офисе.

#### **1.4. Место дисциплины в структуре образовательной программы**

Дисциплина «Офисные компьютерные технологии» является обязательной дисциплиной.

#### **1.5. Взаимосвязь с другими дисциплинами**

Дисциплина «Офисные компьютерные технологии» связана с дисциплинами: Б1.О.01 Методология и методы исследования в профессиональной деятельности.

## 2. Перечень планируемых результатов обучения по дисциплине, соотнесенных с планируемыми результатами освоения образовательной программы

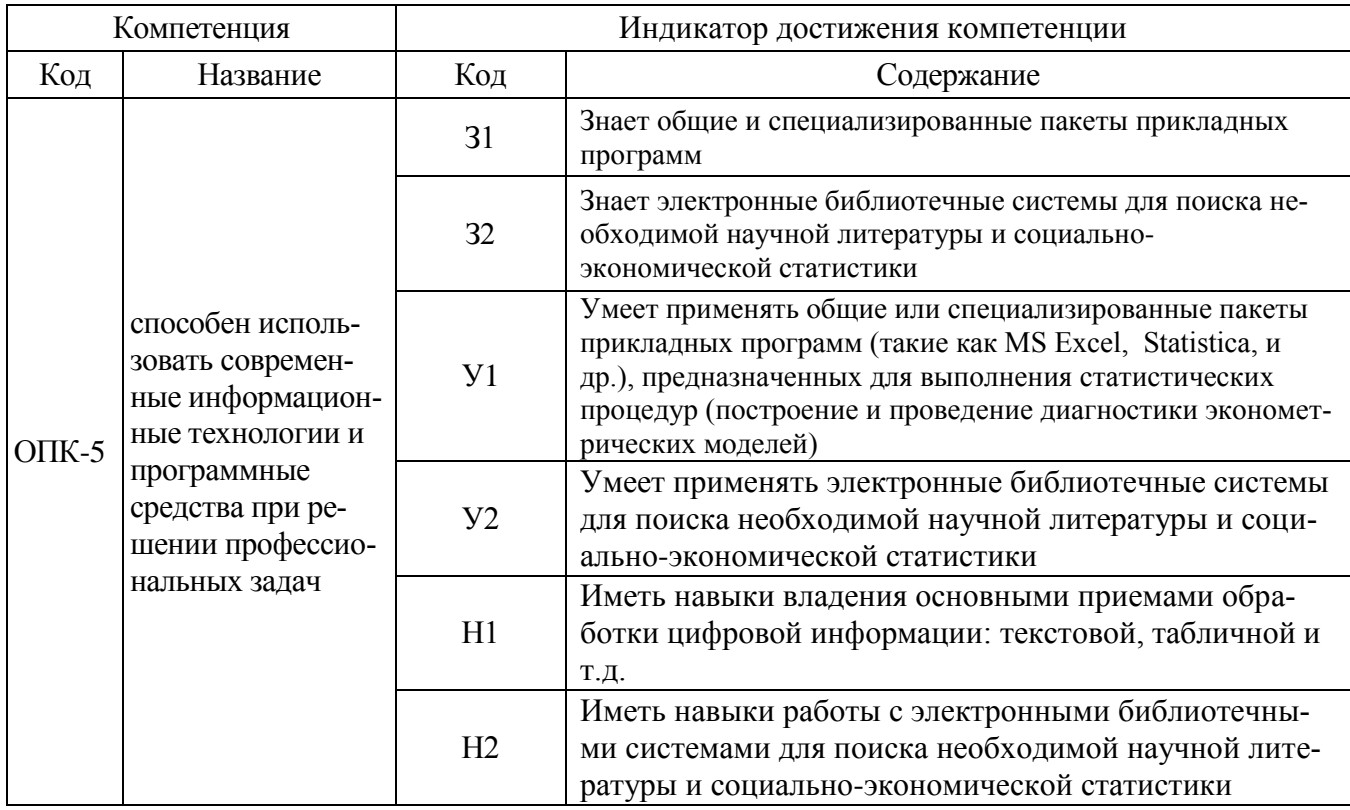

**Обозначение в таблице:**  $3 -$ обучающийся должен знать:  $V -$ обучающийся должен уметь; Н - обучающийся должен иметь навыки и (или) опыт деятельности.

## 3. Объем дисциплины и виды учебной работы

## 3.1. Очная форма обучения

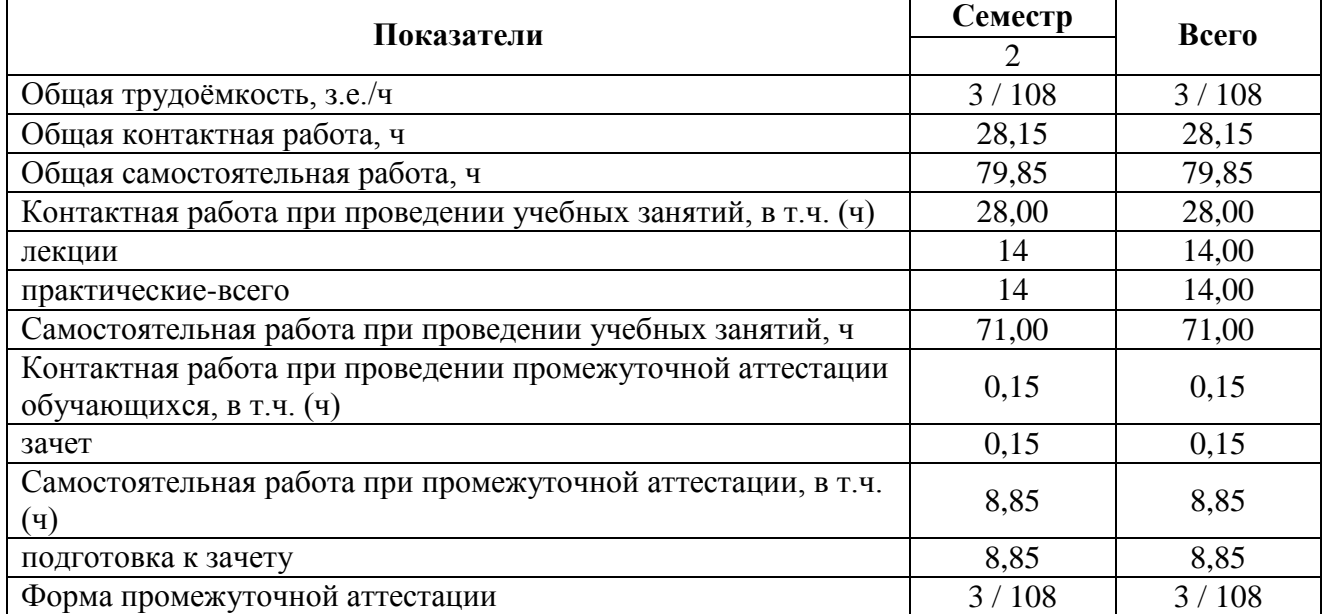

## **3.2. Заочная форма обучения**

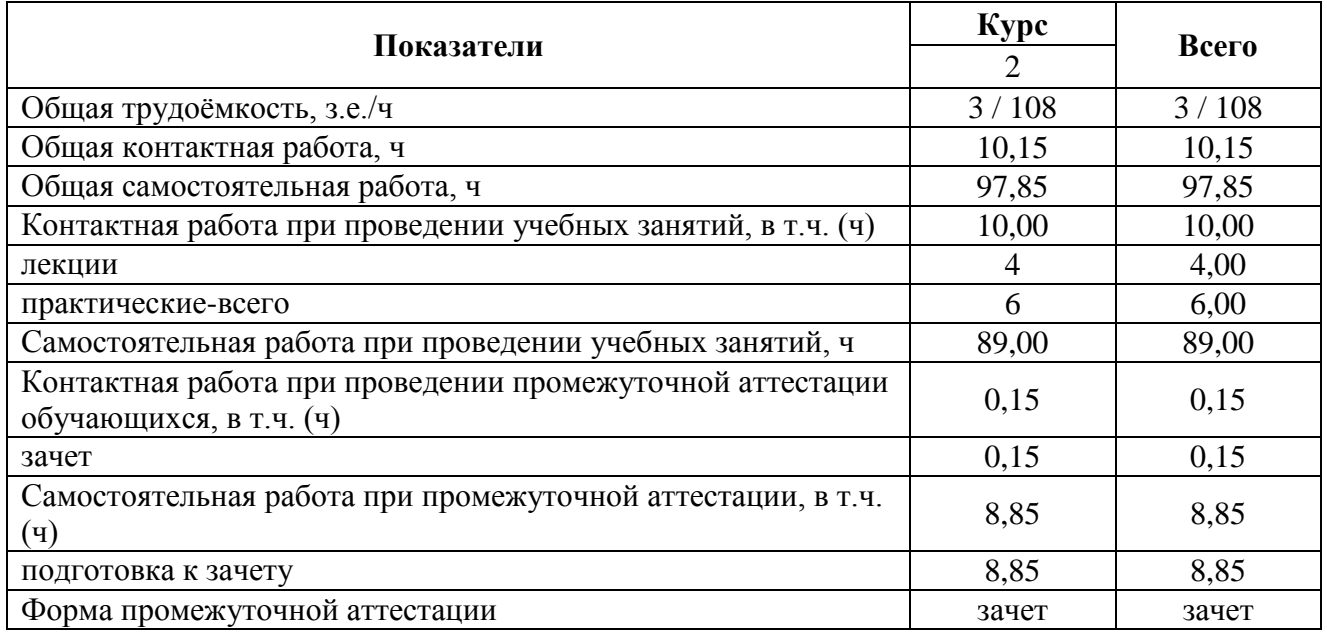

## **4. Содержание дисциплины**

#### **4.1. Содержание дисциплины в разрезе разделов и подразделов**

#### **Раздел 1. Цифровая экономика**

Проблема смены технологического уклада. Наиболее востребованные в будущем компетенции. Структура компетенций.

#### **Раздел 2. Современные программные продукты как средство создания организационной документации**

Технологии и средства обработки текстовой информации. Технологии работы с электронными таблицами. Сервисы корпоративного управления.

#### **Раздел 3. Облачные сервисы**

Облачные хранилища. Основные принципы использования облачных сервисов работы с документами. Совместная работа с документами в облачных хранилищах. Основные принципы работы с Google Формы.

#### **Раздел 4. Цифровое потребление и безопасность**

Цифровые сервисы. Цифровые устройства. Социальные сети. Культура поведения в сети. Основы цифровой безопасности.

### **4.2. Распределение контактной и самостоятельной работы**

Очная форма обучения

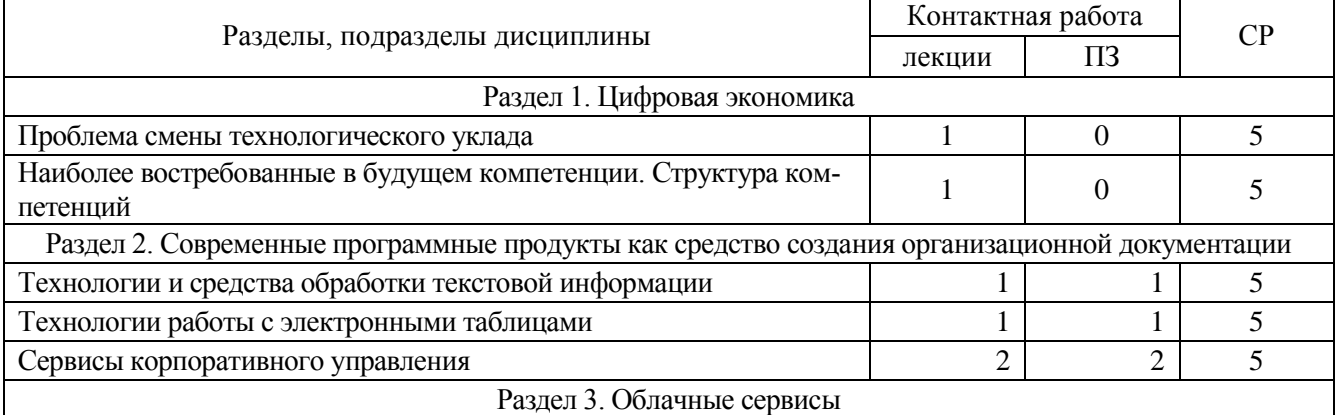

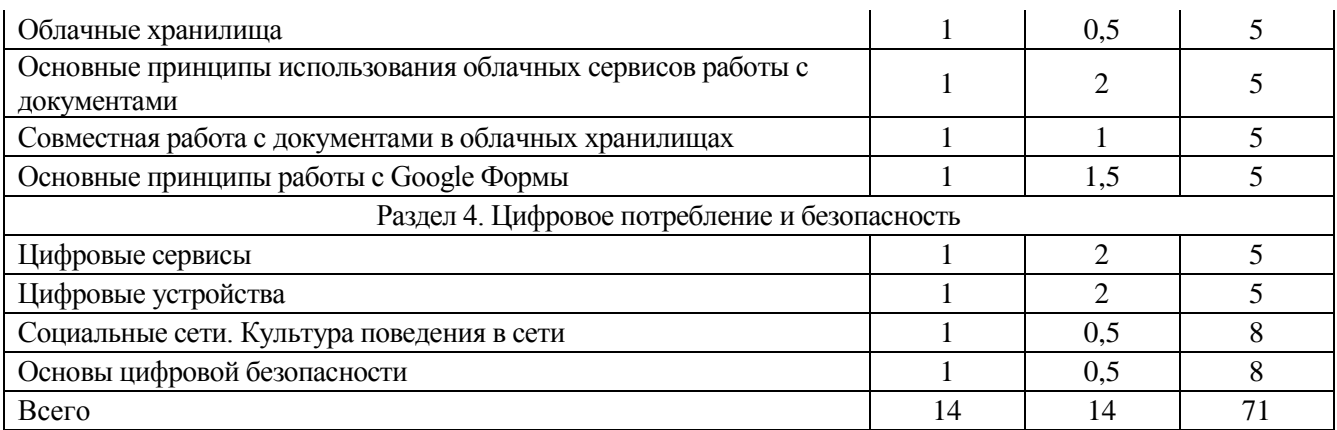

## Заочная форма обучения

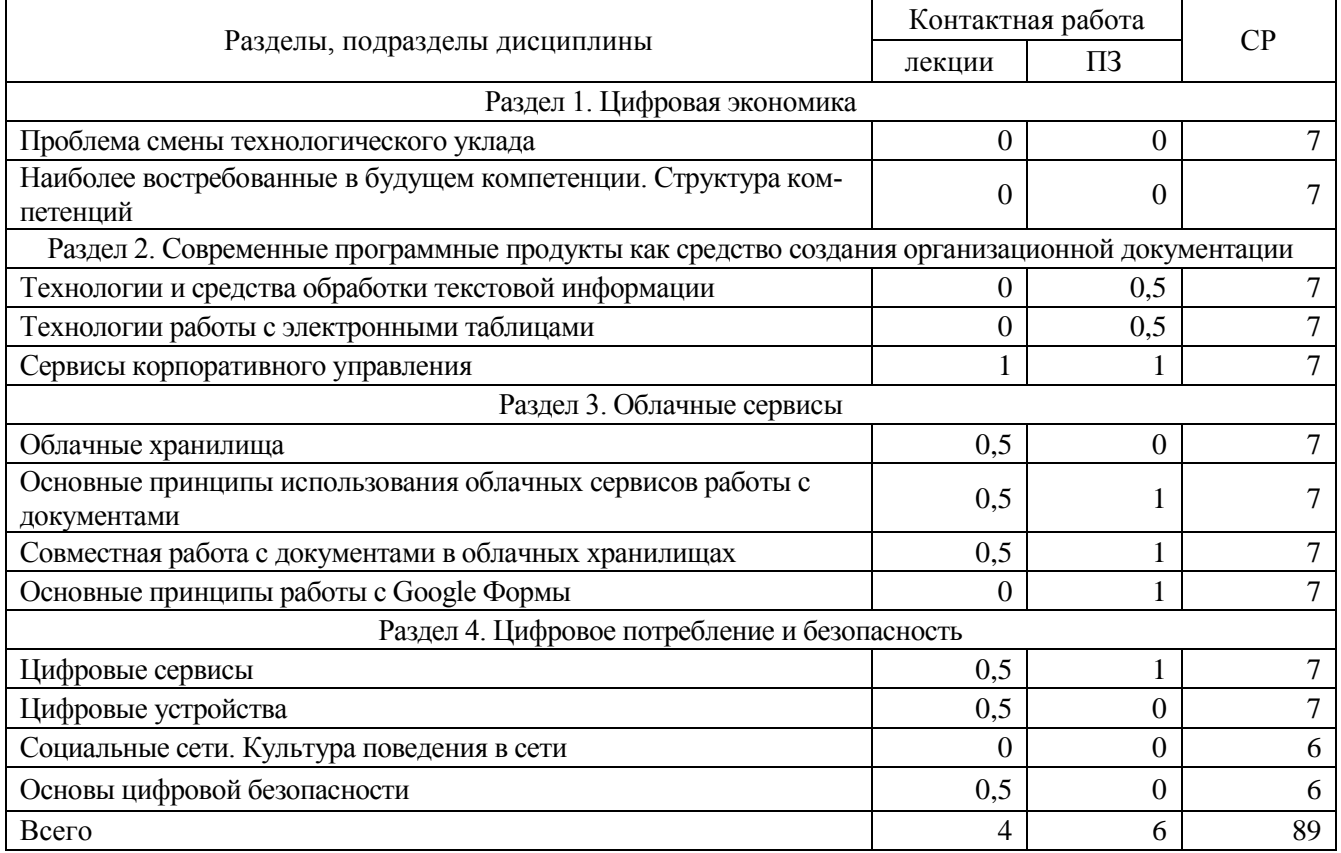

#### **4.3. Перечень тем и учебно-методического обеспечения для самостоятельной работы обучающихся**

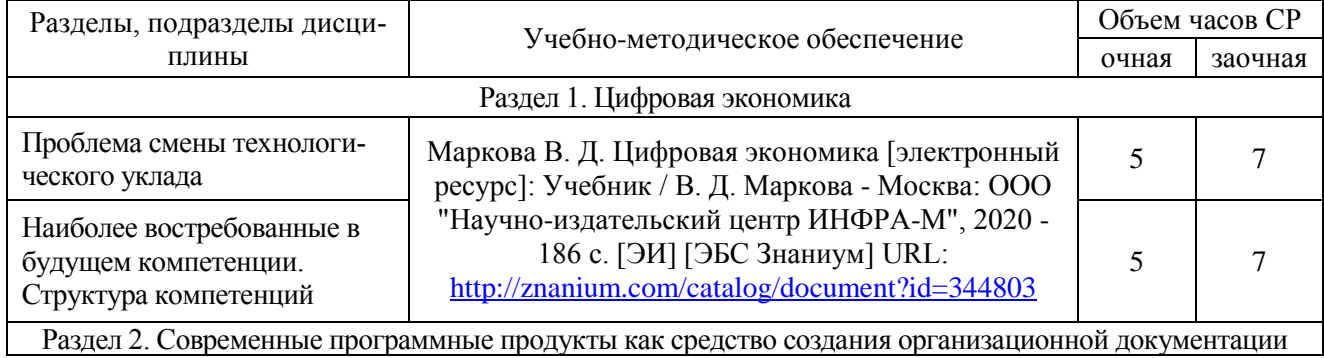

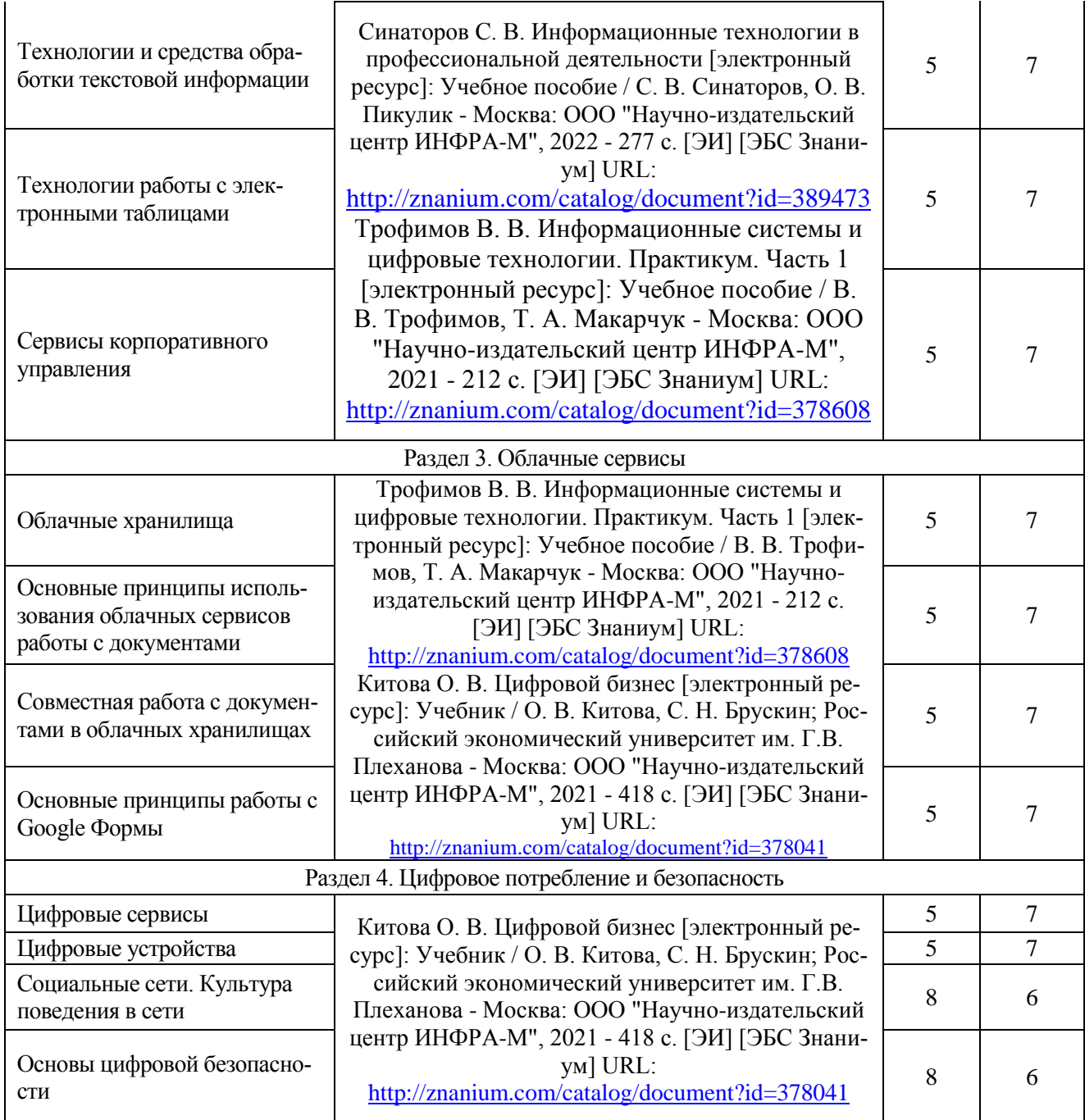

# **5. Фонд оценочных средств для проведения промежуточной аттестации и текущего контроля**

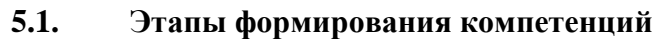

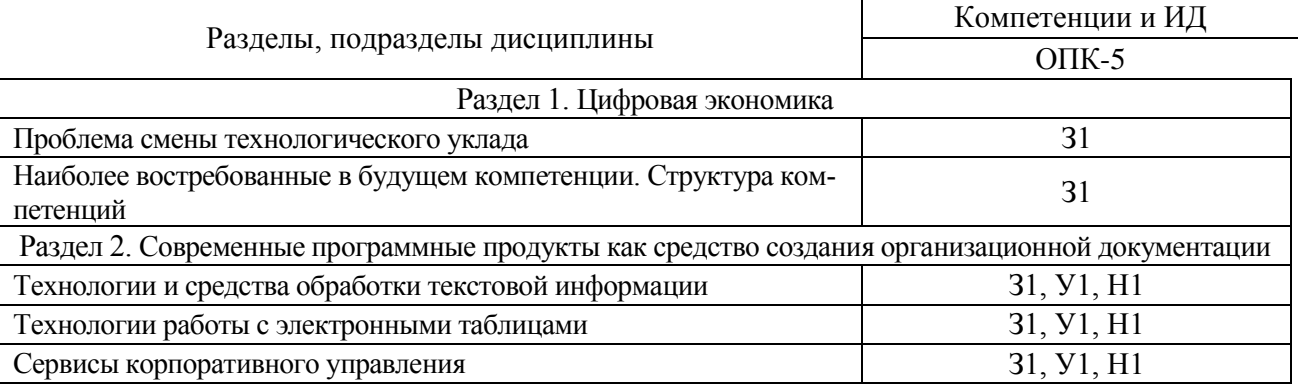

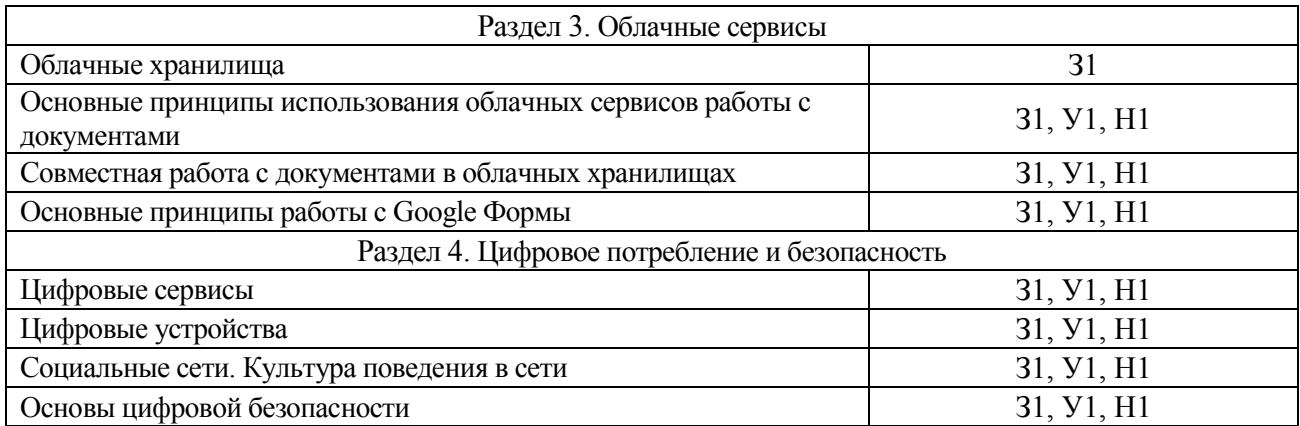

#### **5.2. Шкалы и критерии оценивания достижения компетенций**

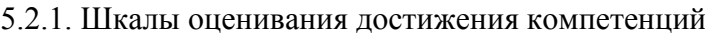

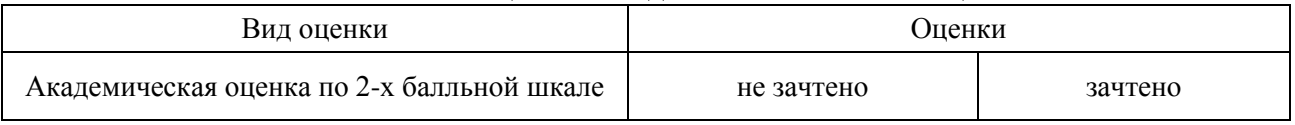

#### 5.2.2. Критерии оценивания достижения компетенций

#### Оценка, уровень достижения компетенций Описание критериев Зачтено, высокий Студент выполнил все задания, предусмотренные рабочей программой, отчитался об их выполнении, демонстрируя отличное знание освоенного материала и умение самостоятельно решать сложные задачи дисциплины Зачтено, продвинутый Студент выполнил все задания, предусмотренные рабочей программой, отчитался об их выполнении, демонстрируя хорошее знание освоенного материала и умение самостоятельно решать стандартные задачи дисциплины Зачтено, пороговый Студент выполнил все задания, предусмотренные рабочей программой, отчитался об их выполнении, демонстрируя знание основ освоенного материала и умение решать стандартные задачи дисциплины с помощью преподавателя Не зачтено, компетенция не освоена Студент выполнил не все задания, предусмотренные рабочей программой или не отчитался об их выполнении, не подтверждает знание освоенного материала и не умеет решать стандартные задачи дисциплины даже с помощью преподавателя

#### Критерии оценки на зачете

#### Критерии оценки тестов

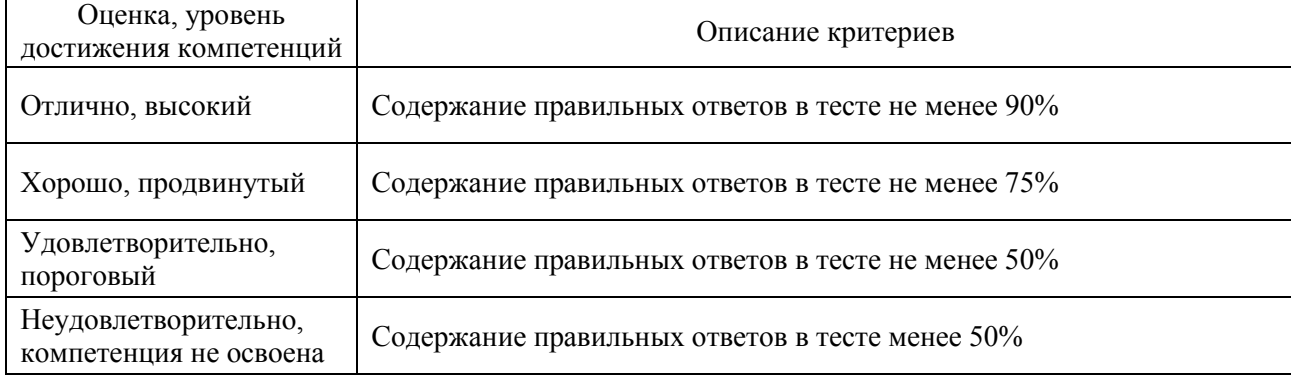

## Критерии оценки устного опроса

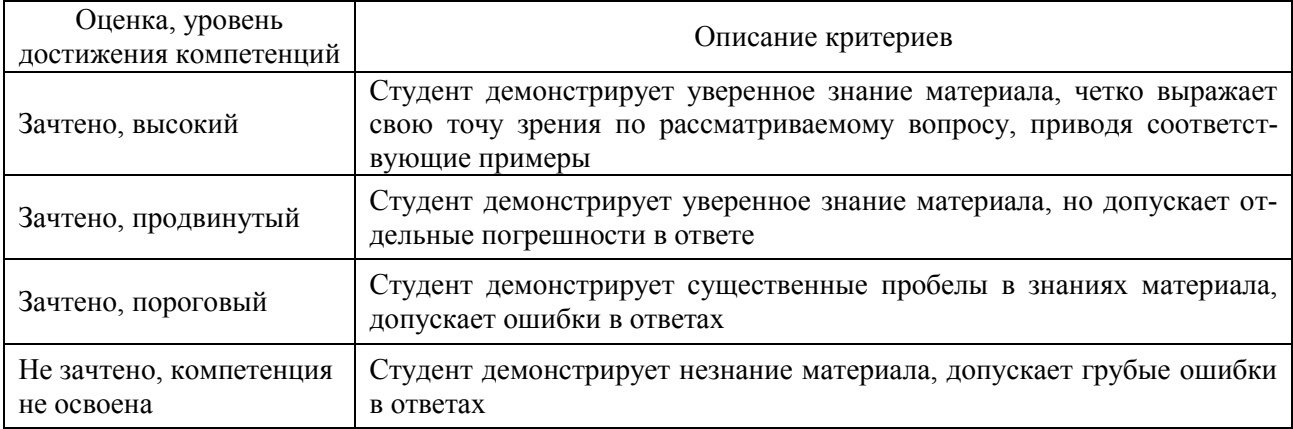

## Критерии оценки решения задач

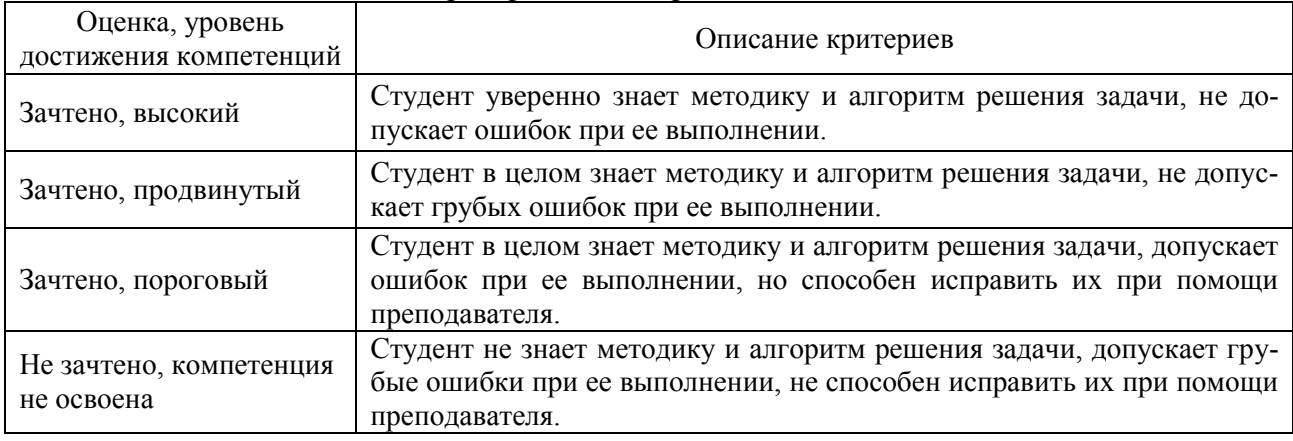

## **5.3. Материалы для оценки достижения компетенций**

## 5.3.1. Оценочные материалы промежуточной аттестации

#### 5.3.1.1. Вопросы к зачету

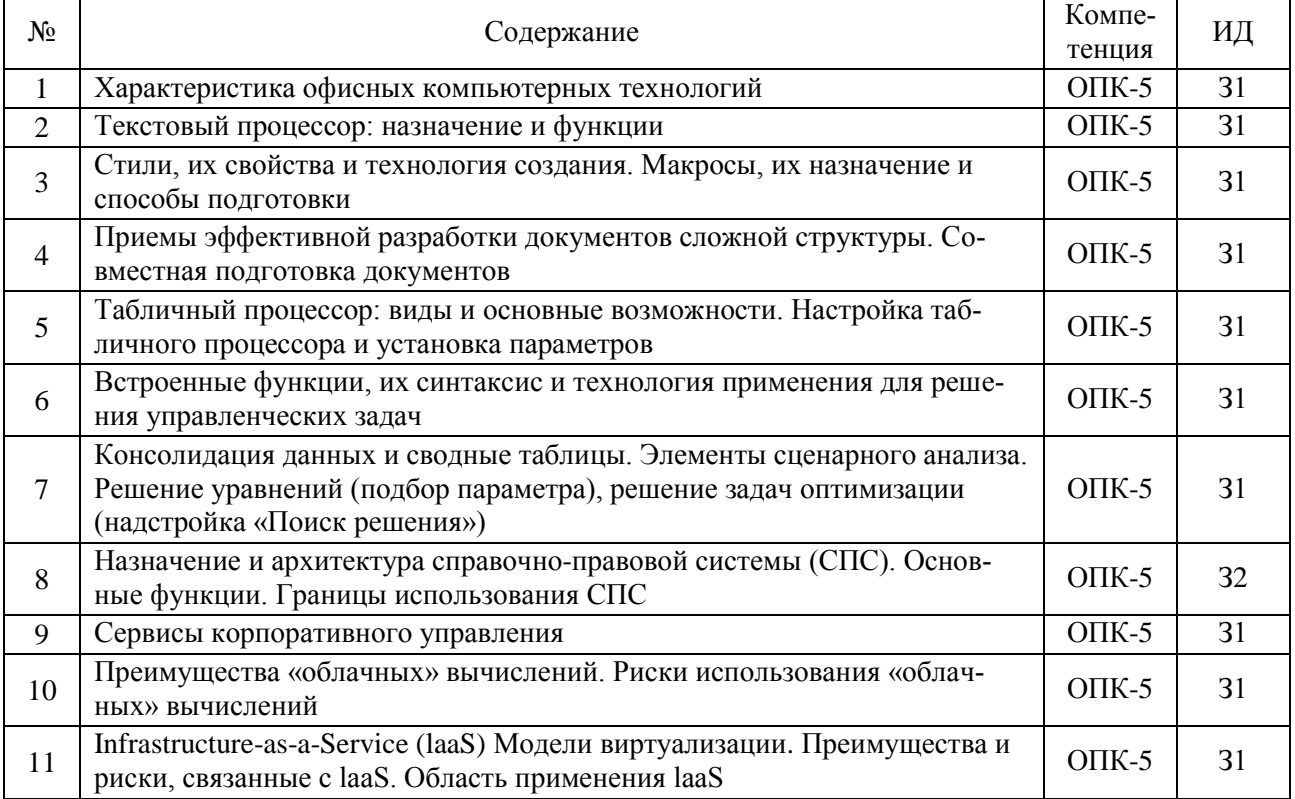

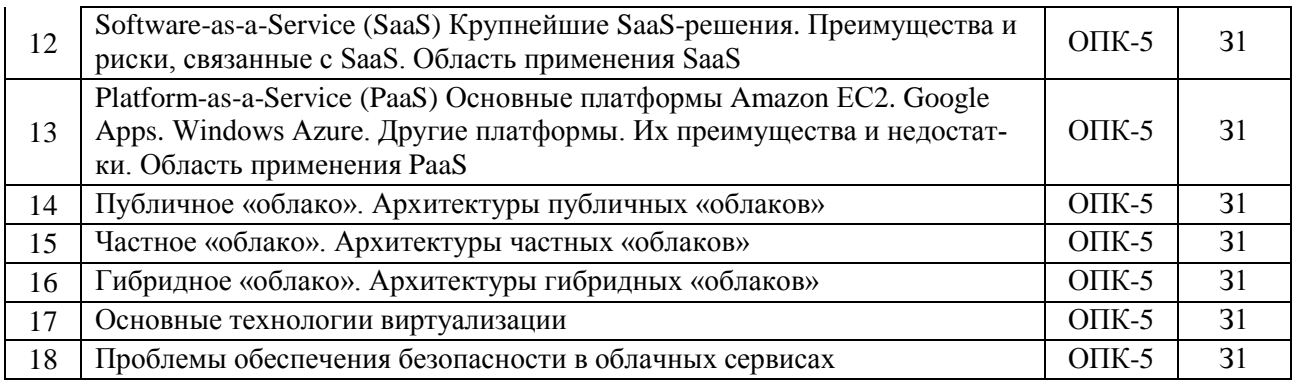

# 5.3.1.2. Задачи для проверки умений и навыков

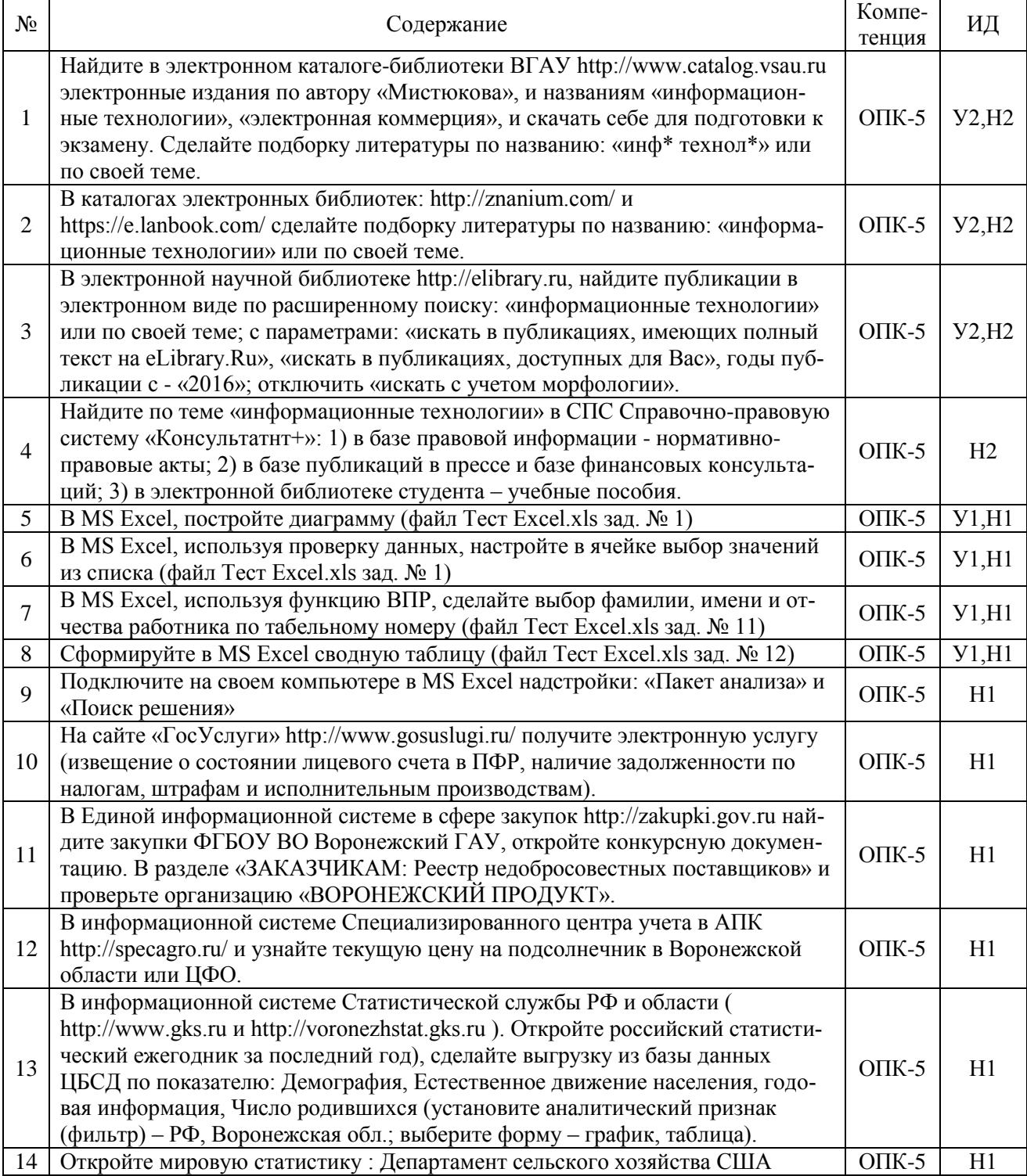

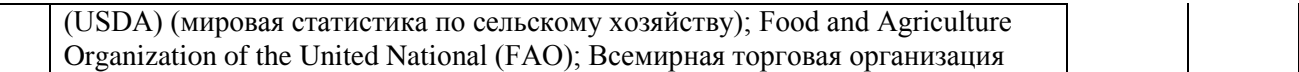

# 5.3.2. Оценочные материалы текущего контроля

# 5.3.2.1. Вопросы тестов

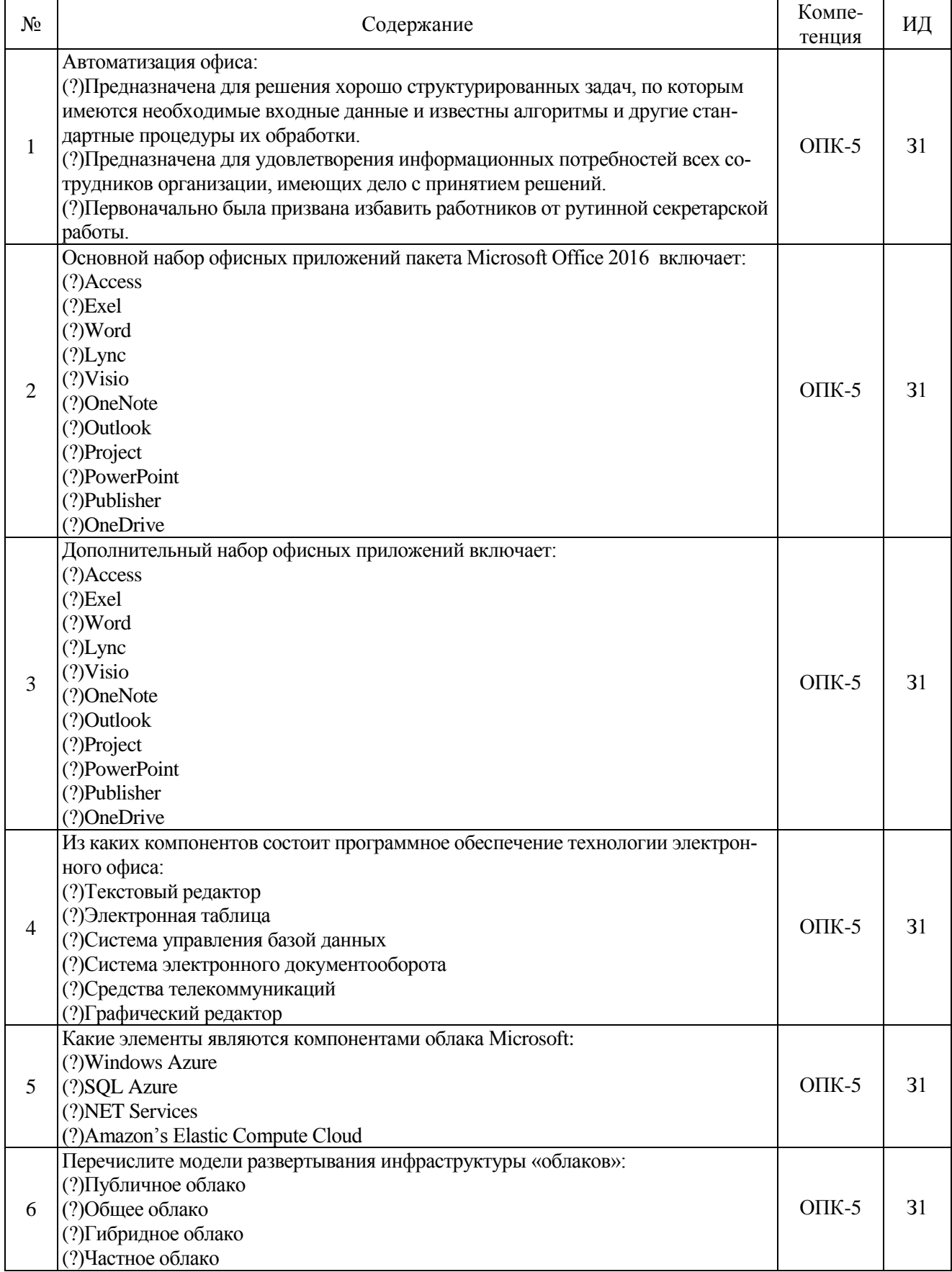

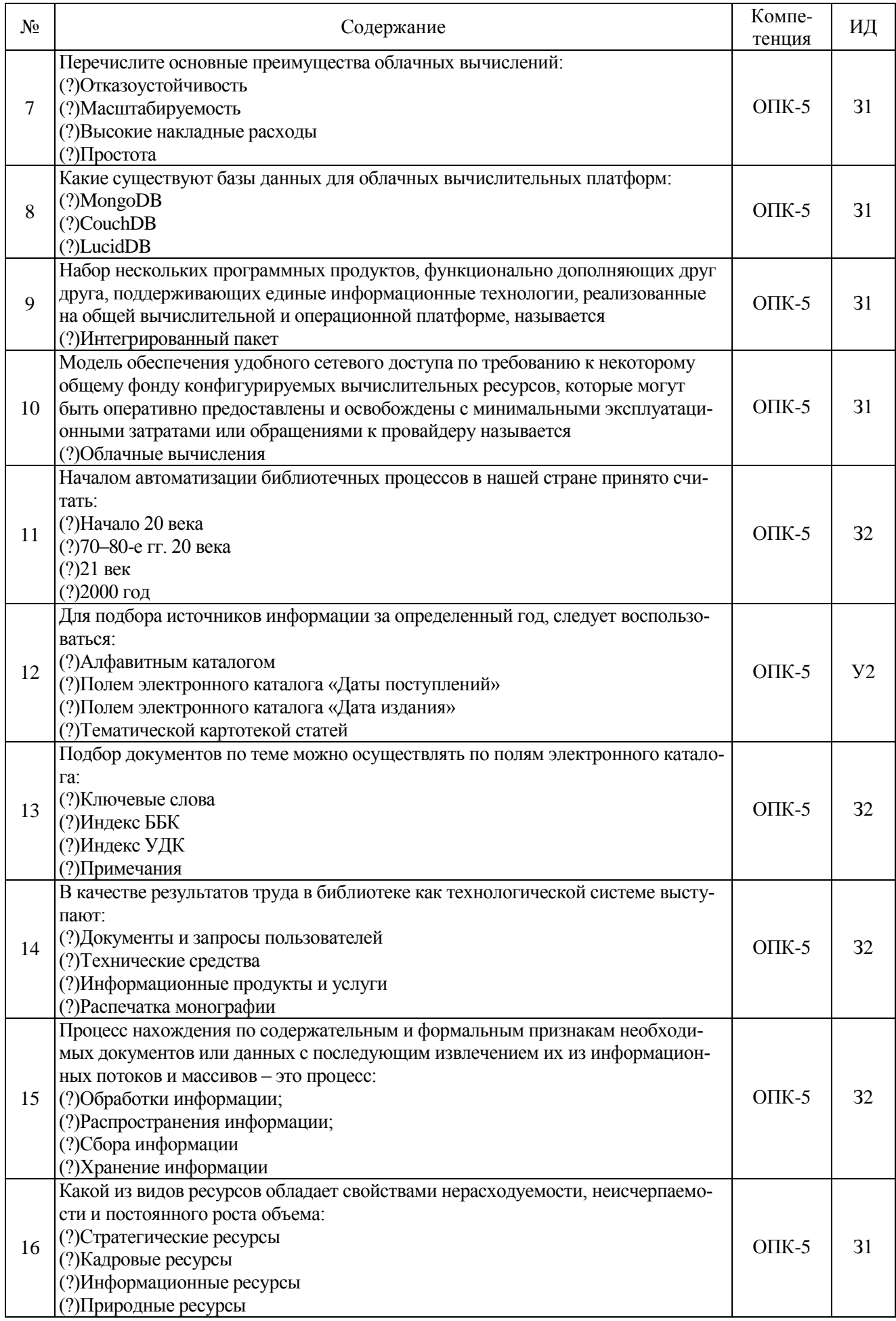

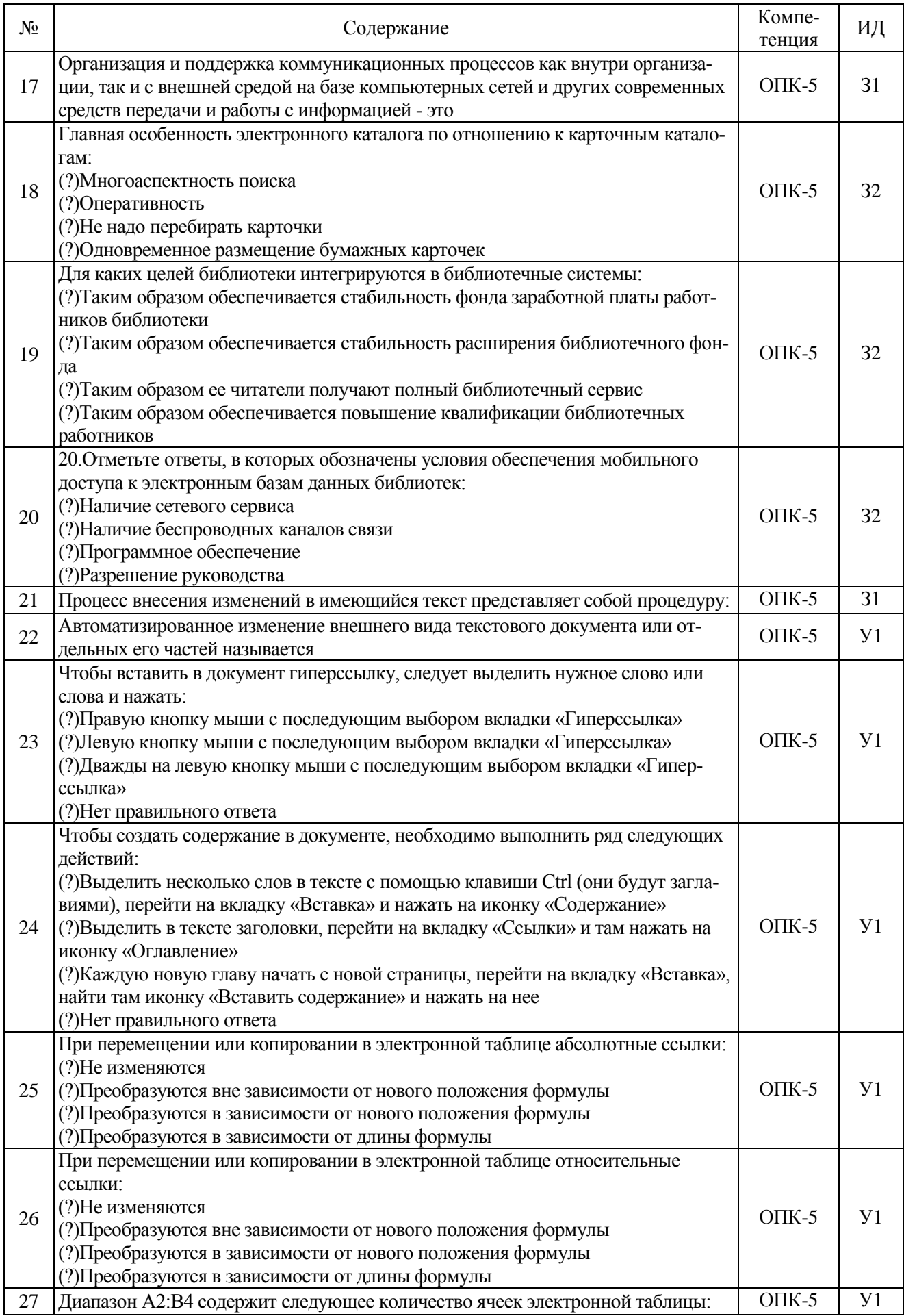

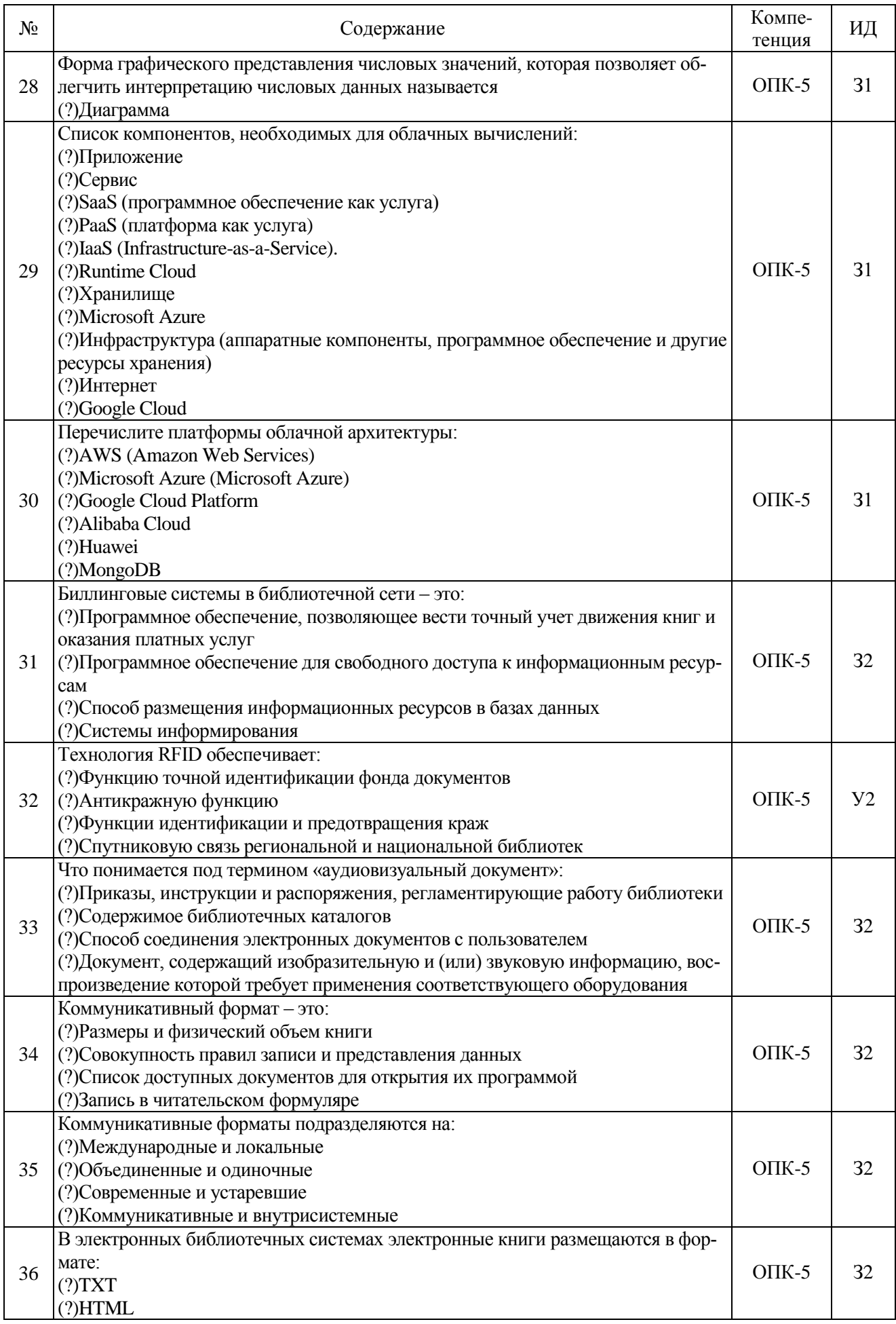

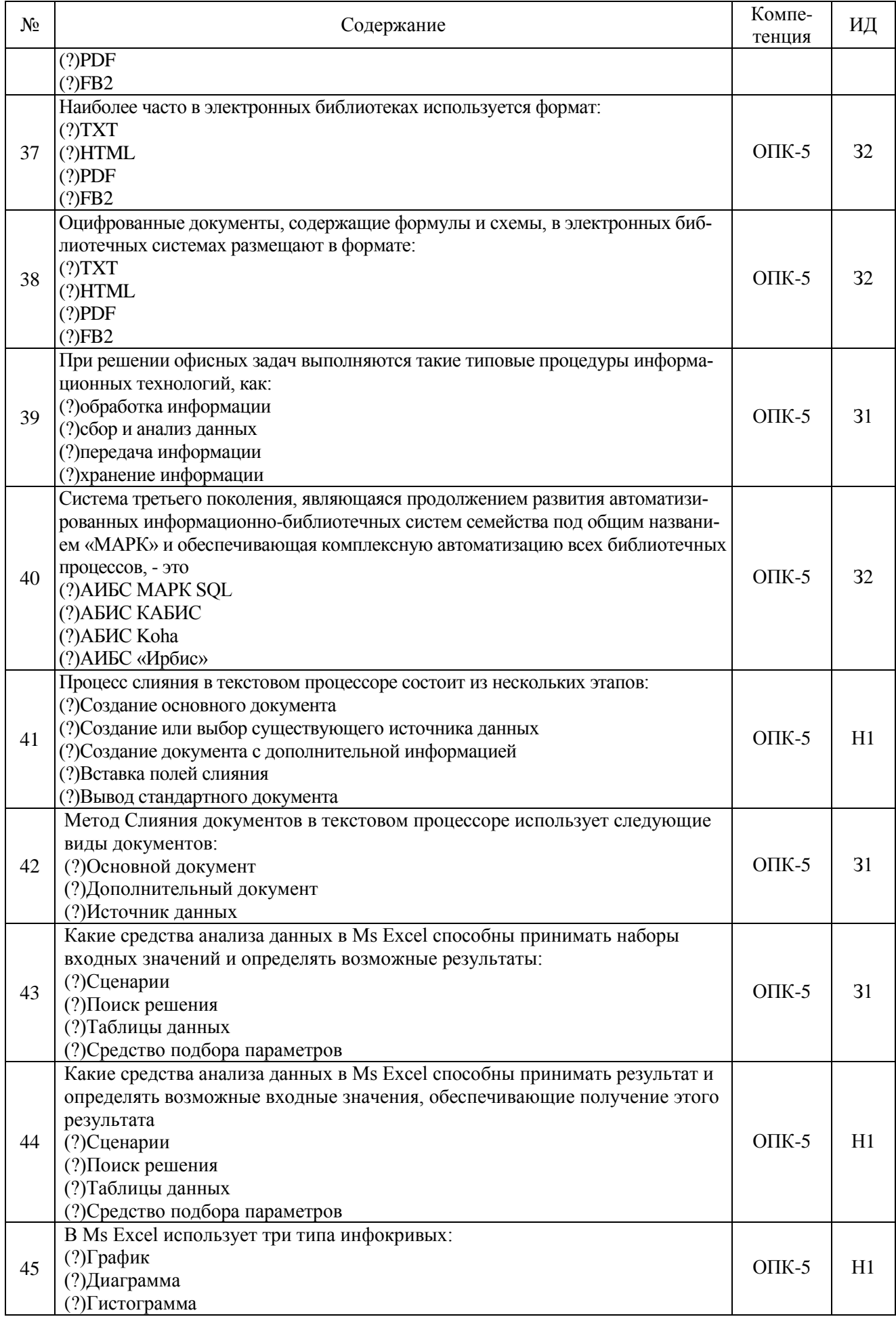

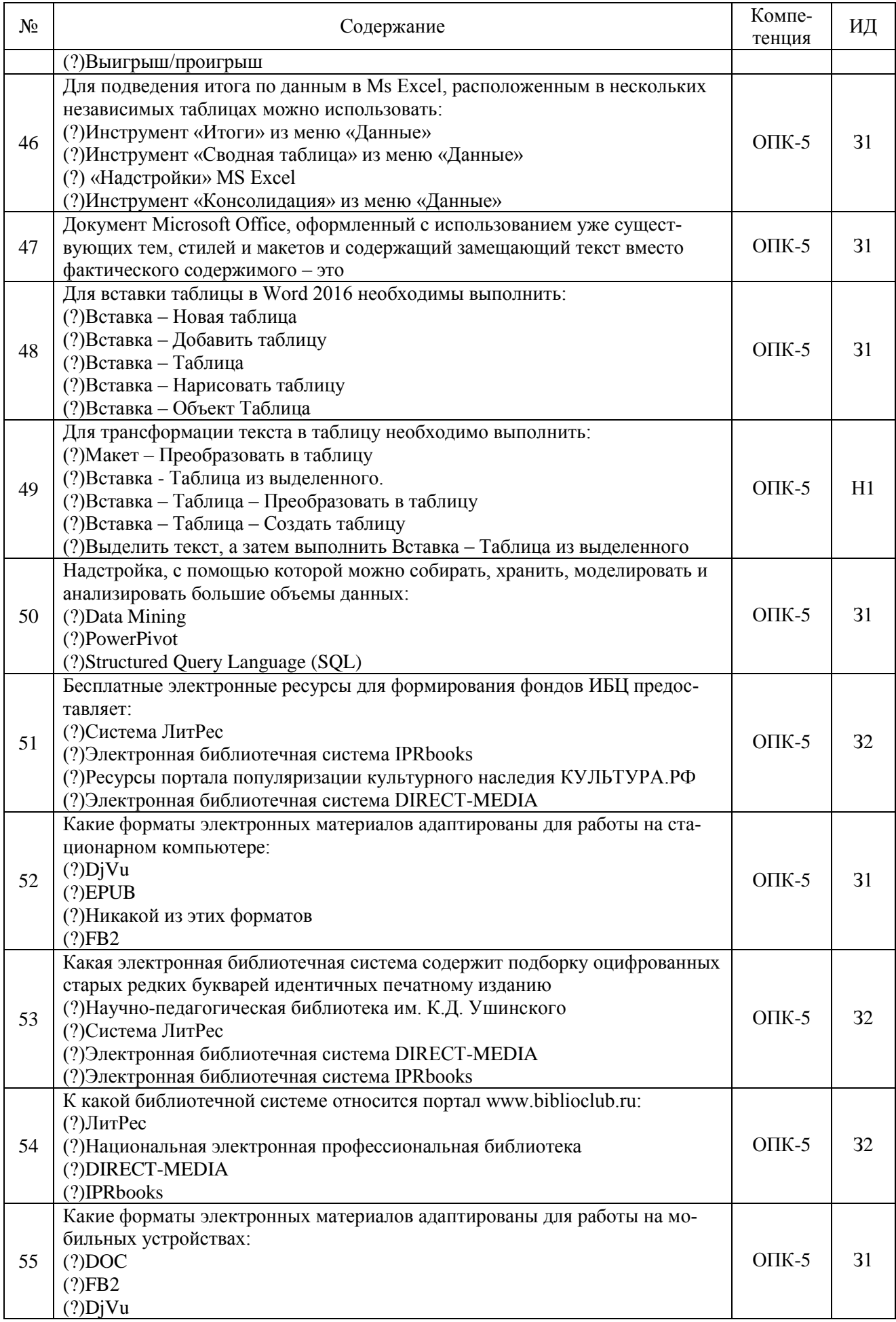

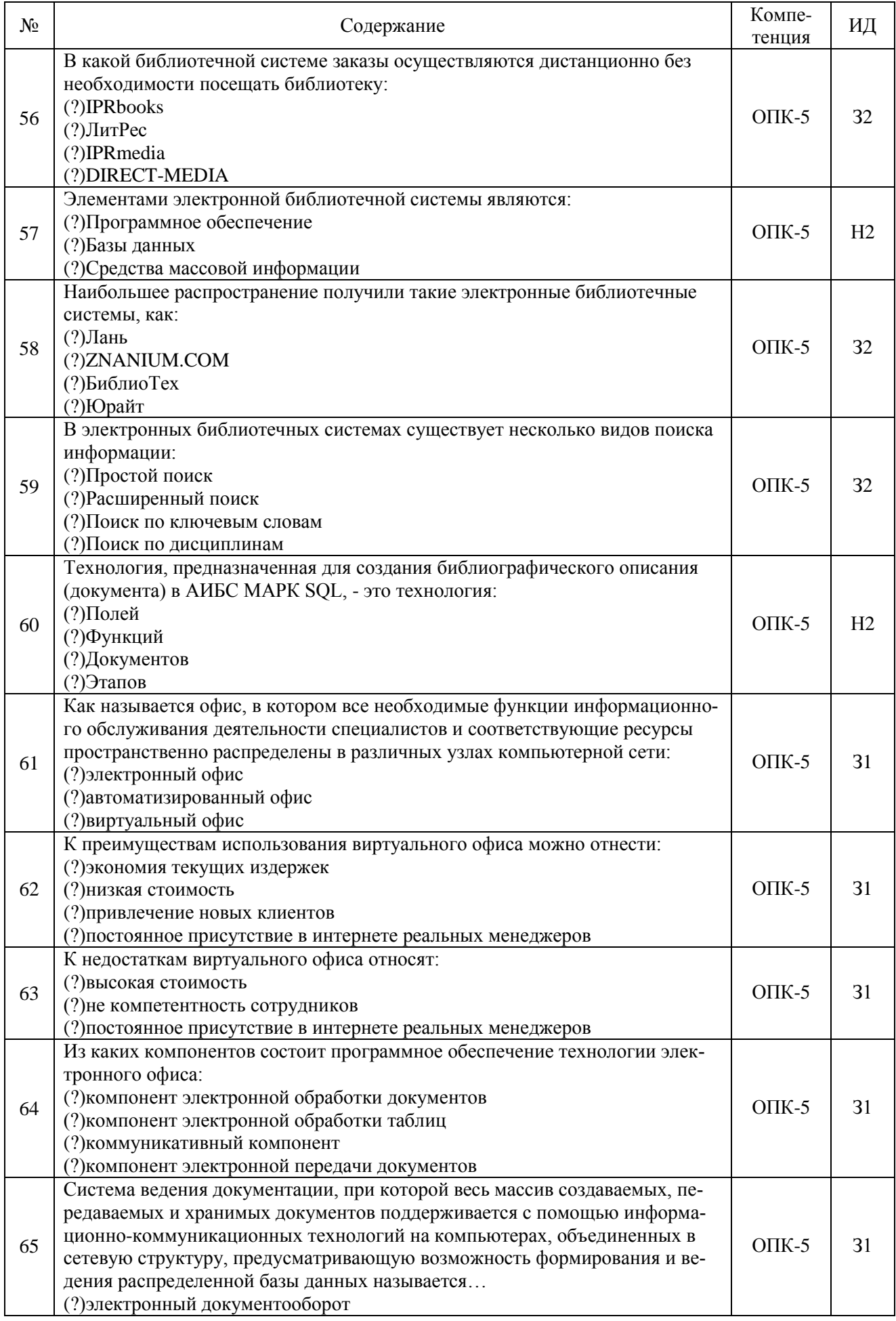

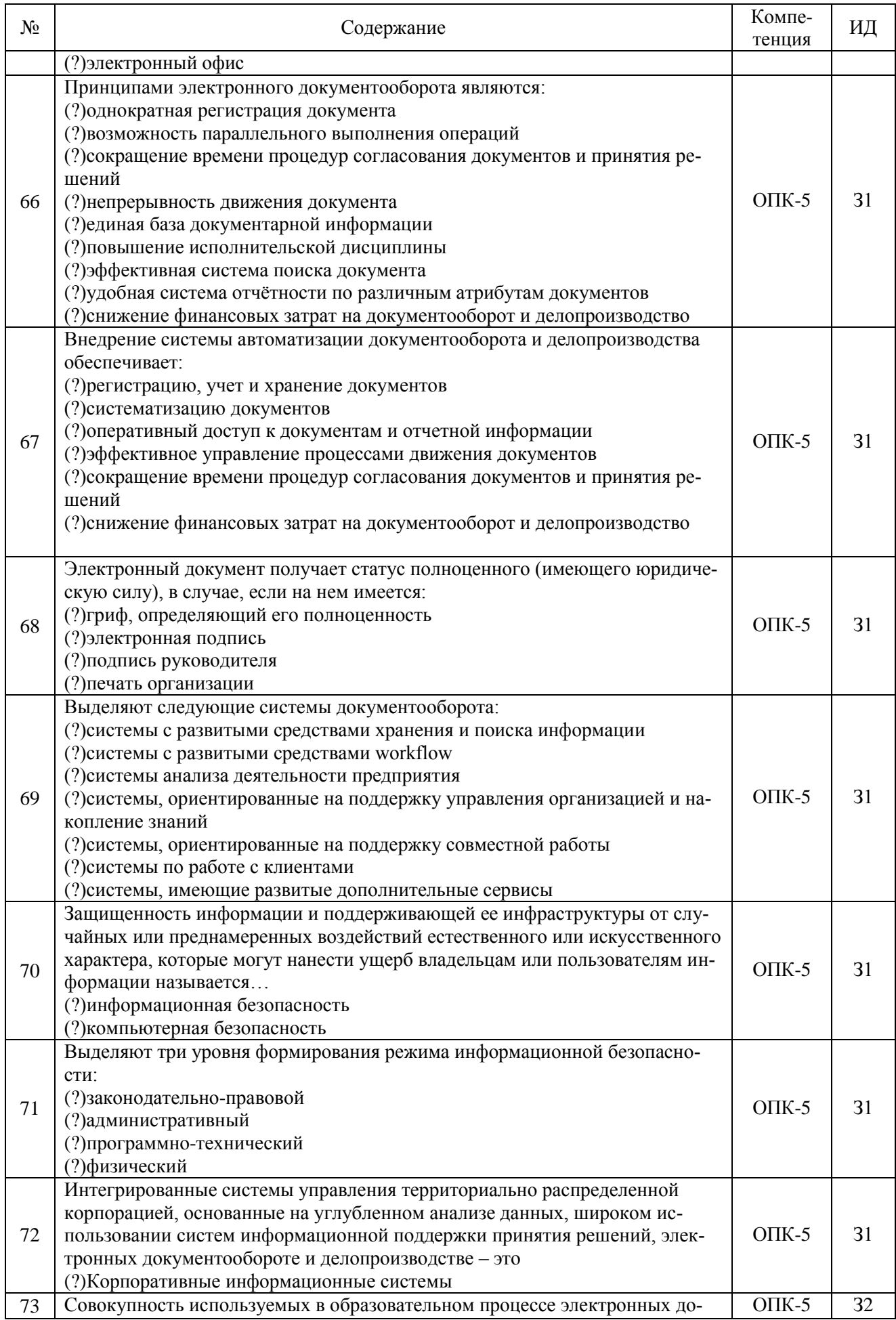

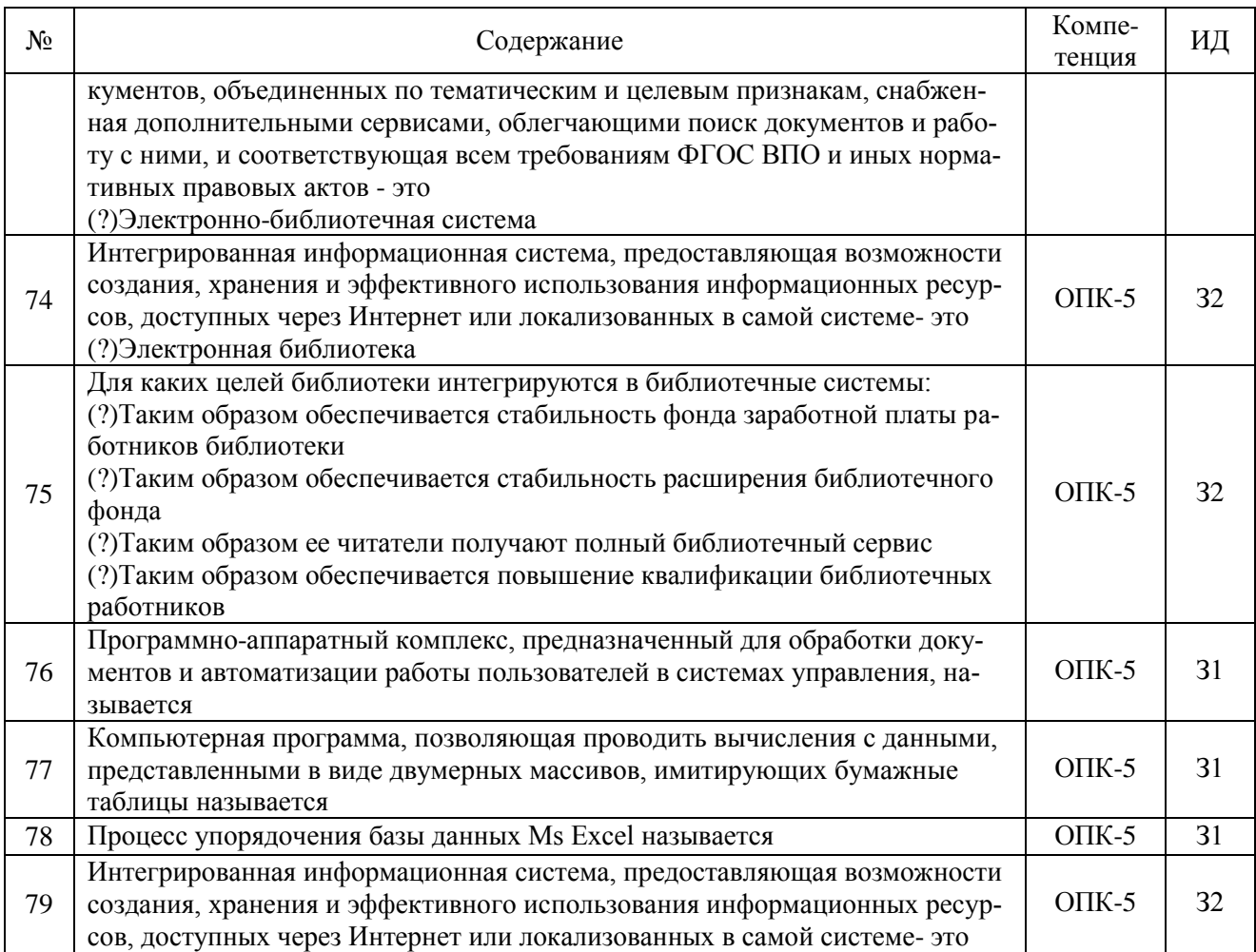

![](_page_18_Picture_323.jpeg)

![](_page_18_Picture_324.jpeg)

![](_page_19_Picture_11.jpeg)

![](_page_19_Picture_12.jpeg)

Organization of the United National (FAO); Всемирная торговая организация

## 5.3.2.3. Задачи для проверки умений и навыков

## 5.4. Система оценивания достижения компетенций

![](_page_20_Picture_16.jpeg)

#### 541 Опенка лостижения компетенций в холе промежуточной аттестании

#### 5.4.2. Оценка достижения компетенций в ходе текущего контроля

![](_page_20_Picture_17.jpeg)

# **6.Учебно-методическое обеспечение дисциплины**

![](_page_21_Picture_230.jpeg)

# **6.1.Рекомендуемая литература**

# **6.2.Ресурсы сети Интернет**

6.2.1. Электронные библиотечные системы

| N₫ | Название                    | Размещение                   |
|----|-----------------------------|------------------------------|
|    | Лань                        | https://e.lanbook.com        |
|    | ZNANIUM.COM                 | http://znanium.com/          |
|    | <b>ЮРАЙТ</b>                | http://www.biblio-online.ru/ |
|    | E-library                   | https://elibrary.ru/         |
|    | Электронная библиотека ВГАУ | http://library.vsau.ru/      |

| $N_2$ | Название                                        | Адрес доступа                                  |
|-------|-------------------------------------------------|------------------------------------------------|
| 1.    | Официальная сайты государственных органов РФ    | http://www.gov.ru                              |
| 2.    | сайт Президента РФ                              | http://president.kremlin.ru                    |
| 3.    | сайт Совета Федерации РФ                        | http://www.council.gov.ru                      |
| 4.    | сайт Государственной думы РФ                    | http://www.duma.gov.ru                         |
| 5.    | сайт Правительства РФ                           | http://www.government.ru                       |
| 6.    | сайт Правительства Воронежской области          | http://www.govvrn.ru                           |
| 7.    | Единый портал государственных услуг             | www.gosuslugi.ru                               |
| 8.    | Федеральная налоговая служба РФ                 | http://www.nalog.ru/el_usl/                    |
| 9.    | Публичная кадастровая карта РФ                  | http://roscadastr.com/                         |
| 10.   | ГАС «Выборы»                                    | http://izbirkom.ru                             |
| 11.   | ЕГРЮЛ                                           | https://egrul.nalog.ru/                        |
| 12.   | Система электронных госзакупок                  | http://zakupki.gov.ru,                         |
|       |                                                 | http://www.zakaz.govvrn.ru/                    |
| 13.   | Госслужба                                       | https://gossluzhba.gov.ru/vacancy              |
| 14.   | Системы электронных петиций                     | Петиция президенту.рф и                        |
|       |                                                 | https://www.change.org/                        |
| 15.   | Системы «Активный гражданин Москвы», Воронежа   | https://ag.mos.ru, https://e-active.govvrn.ru/ |
| 16.   | Официальный сайт проектов нормативных правовых  | http://regulation.gov.ru/                      |
|       | актов и их общественного обсуждения             |                                                |
| 17.   | Информационная система Федеральной службы госу- | http://www.gks.ru                              |
|       | дарственной статистики                          |                                                |
| 18.   | База данных показателей муниципальных образова- | https://www.gks.ru/dbscripts/munst/            |
|       | ний                                             |                                                |
| 19.   | Единая межведомственная инф.-стат. система      | https://fedstat.ru/                            |
|       | (EMHCC)                                         |                                                |
| 20.   | Сайт и аналитические ресурсы МСХ РФ             | http://mcx.ru                                  |

6.2.2. Профессиональные базы данных и информационные системы

![](_page_22_Picture_297.jpeg)

## 6.2.3. Сайты и информационные порталы

# **7.Материально-техническое и программное обеспечение дисциплины**

# **7.1. Помещения для ведения образовательного процесса и оборудование**

![](_page_22_Picture_298.jpeg)

![](_page_23_Picture_178.jpeg)

# **7.2.Программное обеспечение**

![](_page_23_Picture_179.jpeg)

![](_page_23_Picture_180.jpeg)

# **8.Междисциплинарные связи**

Протокол согласования рабочей программы с другими дисциплинами:

![](_page_23_Picture_181.jpeg)

# **Приложение 1**

![](_page_24_Picture_88.jpeg)

# **Лист периодических проверок рабочей программы**